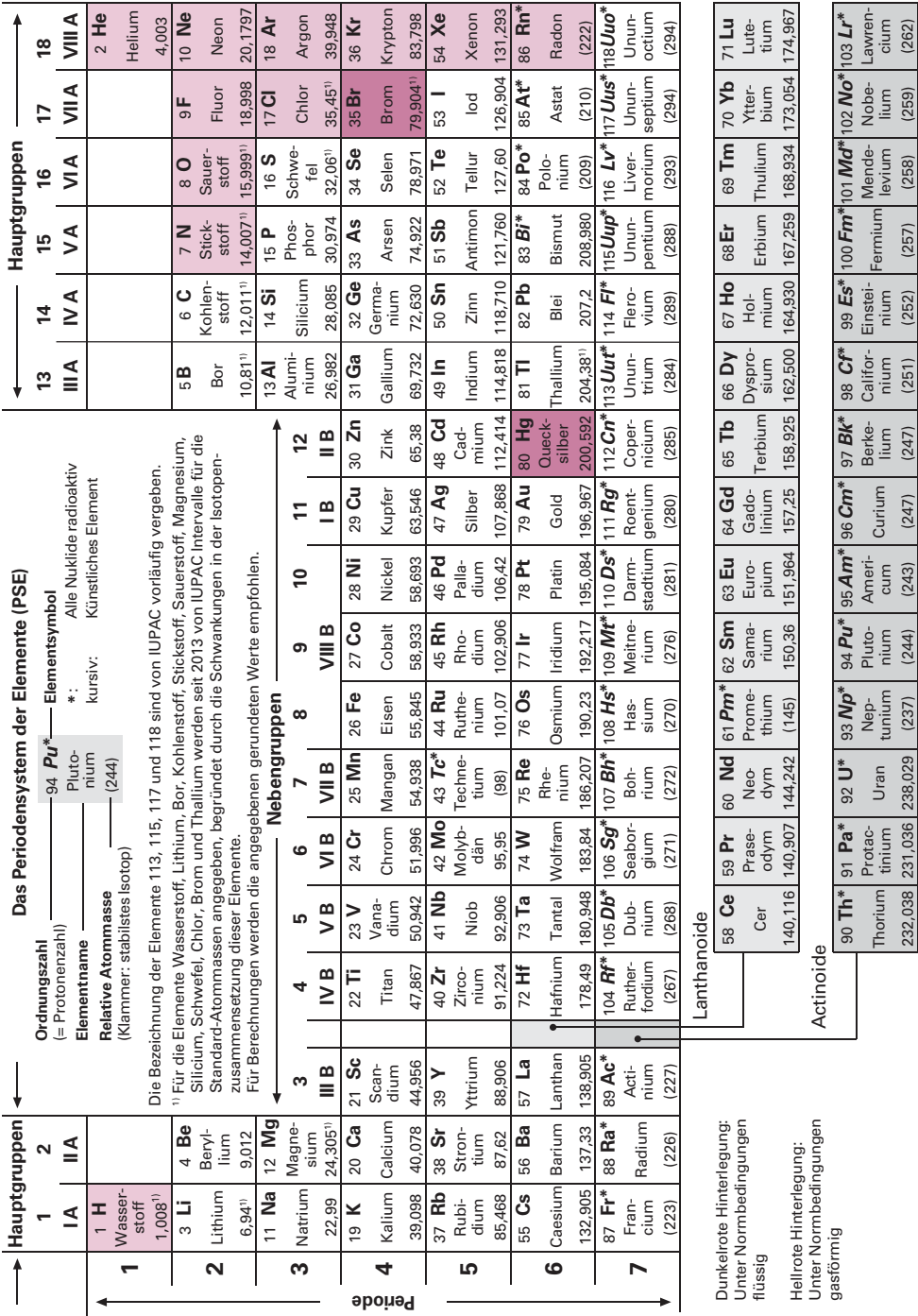

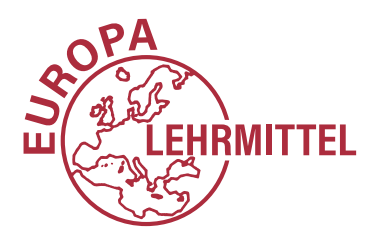

EUROPA-FACHBUCHREIHE für metalltechnische Berufe

Grundlagen 9

Technische  $\overline{2}$ Physik

Technische Kommunikation

R

# **Tabellenbuch Wärme** ● **Kälte** ● **Klima**

Stoffkunde 4

Fertigungs-5 technik

Klimatechnik 6

Kältetechnik  $\overline{\mathbb{Z}}$ 

VERLAG EUROPA-LEHRMITTEL · Nourney, Vollmer GmbH & Co. KG Düsselberger Straße 23 · 42781 Haan-Gruiten

> Allgemeine 8 Anlagentechnik

**Europa-Nr.: 1731X**

**10. überarbeitete Auflage**

#### **Autoren:**

Ewald Bach Oberstudienrat Peter Bertrand Studienrat

Walter Bierwerth Studiendirektor a. D., Dipl.-Ing. Baha Yücel M.Sc., Dipl.-Ing. (FH) VDI

**Lektorat:** Walter Bierwerth

**Autor und Leiter des Arbeitskreises bis 2013:** Dipl.-Ing. Horst Herr Fachoberlehrer a. D. VDI, DKV

#### **Bildbearbeitung:**

Michael M. Kappenstein Zeichenbüro des Verlages Europa-Lehrmittel, Ostfildern

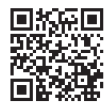

Als Service für interessierte Leser bieten wir wichtige Hinweise, Aktualisierungen, Erläuterungen und Ergänzungen unter www.europa-lehrmittel.de/1731X an.

In diesem Tabellenbuch wurden die neuesten Ausgaben der DIN-Normen und der sonstigen Regelwerke zugrunde gelegt. In die Auflage aus zeitlichen Gründen noch nicht eingeflossene neue Normen sind, laufend aktualisiert, auf der Infoseite des Verlags unter **www.europa-lehr mittel.de/1731X** genannt. Es wird jedoch darauf hingewiesen, dass nur die DIN-Normen selbst verbindlich sind. Diese können in den öffentlichen Normen-Infopoints, die über ganz Deutschland verteilt sind (z. B. in Universitätsbibliotheken) eingesehen oder durch die Beuth Verlag GmbH, Am DIN-Platz, Burggrafenstraße 6, 10787 Berlin, bezogen werden.

Obwohl die DIN-Normen mit großer Sorgfalt recherchiert wurden, können Autoren und Verlag keinerlei Gewährleistung übernehmen.

Bei anderen in diesem Tabellenbuch genutzten technischen Regelwerken gilt dies sinngemäß.

10. Auflage 2022

Druck 5 4 3 2 1

ISBN 978-3-7585-1284-1

Alle Rechte vorbehalten. Das Werk ist urheberrechtlich geschützt. Jede Verwertung außerhalb der gesetzlich geregelten Fälle muss vom Verlag schriftlich genehmigt werden.

© 2022 by Verlag Europa-Lehrmittel, Nourney, Vollmer GmbH & Co. KG, 42781 Haan-Gruiten www.europa-lehrmittel.de

Satz: rkt, 51379 Leverkusen, www.rktypo.com Umschlag: G. Kuhl mediacreativ, 40724 Hilden Druck: mediaprint solutions GmbH, 33100 Paderborn

Die Summe unserer Erkenntnis besteht aus dem, was wir gelernt, und dem, was wir vergessen haben. Marie von Ebner-Eschenbach

Die Zusammenhänge zwischen den berechenbaren und den messbaren Größen in Naturwissenschaft und Technik werden fast immer in ihrer kürzesten Ausdrucksweise, durch **Formeln,**repräsentiert. Somit liegt es auf der Hand, diese in Formelsammlungen zusammenzustellen, denn wegen der großen Anzahl der notwendigen Informationen ist es unmöglich, jede in einem bestimmten Fachgebiet benötigte Formel abrufbereit im Kopf zu haben. Das diesem Vorwort vorangestellte Motto von Marie von Ebner-Eschenbach unterstreicht dies sehr deutlich.

Neben der Vielzahl der Formeln werden in jedem technischen Fachgebiet auch umfangreiche **Tabellen,** oft auch in der Form von **DIN-Blättern** und sonstigen technischen Regelwerken, benötigt. In allen technischen Hauptrichtungen – wie etwa im Maschinenbau, der Elektrotechnik oder der Bautechnik – gehört es seit langem zur guten Tradition, die benötigten Formeln und Tabellen in einem **Tabellenbuch** zusammenzufassen. Hauptorientierungsmerkmale sind dabei die entsprechenden **Verordnungen über die Berufsausbildung** sowie die Lehrpläne für die **Meister- und Technikerausbildung.** Dies will nun auch das

# *Tabellenbuch Wärme* • *Kälte* • *Klima*

Orientierungsgrundlagen waren dabei vor allem die Verordnungen über die Berufsausbildung, und zwar für **Mechatroniker für Kältetechnik** und **Anlagenmechaniker SHK.** Die Lerninhalte der **beruflichen Erstausbildung** wurden durch solche der **Meister- und Technikerausbildung** ergänzt. Von vornherein war also beabsichtigt, ganze Berufsfelder und nicht nur deren Kernbereich zu erfassen. Des Weiteren wurde versucht – dem Buchtitel gemäß – mehrere Berufsfelder zu verbinden. Damit wurde auch dem Trend in Richtung Universalität der Berufsausübung bzw. Berufsausbildung Rechnung getragen.

Bei der Festlegung der Buchinhalte wurde also strikt darauf geachtet, dass auch das "was man sonst noch braucht" seinen Platz gefunden hat. Exemplarisch sind hier die Mathematik, die Technische Kommunikation, die Stoffkunde und die Fertigungstechnik zu nennen. Im Abschnitt **Technische Physik** sind bereits viele Lehrinhalte aus der Anlagentechnik enthalten bzw. solche Lehrinhalte, die in der Anlagentechnik vorausgesetzt werden. Mit den **acht Hauptabschnitten** (s. Seite 4) wird zwar eine grobe Gliederung der Lehrinhalte erreicht, manche Themenbereiche sind jedoch dort eingegliedert, wo man sie bei der praktischen Anwendung sucht.

Die in einem Tabellenbuch nicht vollständig abdeckbare Stofffülle bringt es mit sich, dass die Auswahl der Themenbereiche und die Breite, in der sie dargestellt werden, subjektiv ist. Wie sich dieses Buch in seinen späteren Auflagen entwickelt, wird ganz wesentlich durch die Reaktionen der Leser und Fachkollegen – worum wir ausdrücklich bitten – beeinflusst.

In der vorliegenden 10. Auflage wurden die wichtigsten Normen aktualisiert und notwendige Änderungen und Ergänzungen vorgenommen. Wegen der Vielzahl der Normen, die derzeit fortwährend im Fachgebiet neu herausgegeben oder ersetzt werden, wird es immer Normen geben, die erst nach Redaktionsschluss oder während der Laufzeit einer Auflage erschienen und deshalb noch nicht berücksichtigt sind. Eine Liste aller entsprechenden Normen kann auf der Internetseite des Verlags, aufrufbar über den QR-Code bzw. unter **www.europa-lehrmittel.de/1731X**, eingesehen werden.

Wir danken allen, die durch Hinweise und Vorschläge zur weiteren Verbesserung des Tabellen buches beigetragen haben.

Hinweise und Verbesserungsvorschläge können dem Verlag und damit den Autoren unter **lektorat@europa-lehrmittel.de** übermittelt werden.

Sommer 2022 Das Autorenteam

## *4**Vorspann*

#### *Hinweise zur Arbeit mit diesem Tabellenbuch*

Das Tabellenbuch ist in **8 Hauptabschnitte** eingeteilt, und zwar

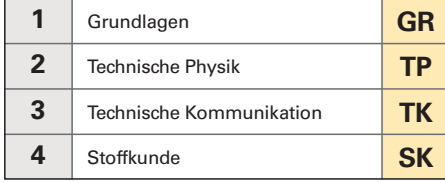

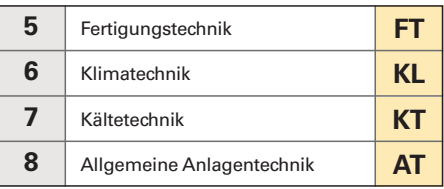

Die **8 Hauptabschnitte** sind deutlich durch das praktische **Daumenregister** voneinander getrennt.

Hauptabschnitt 8 "Allgemeine Anlagentechnik" ist nochmals in 11 Unterabschnitte durch angedeutete Tabs unterteilt.

Am Anfang dieser Hauptabschnitte befindet sich jeweils ein ausführliches Inhaltsverzeichnis. Daraus ist zu ersehen, dass die Hauptabschnitte nochmals in **Unterabschnitte** unterteilt sind.

Aus den Unterabschnitten sind die Themenüberschriften mit den entsprechenden Seitenzahlen zu ersehen.

Der Wert eines Fachbuches hängt auch sehr stark vom Umfang des **Sachwortverzeichnisses** ab. Hierauf wurde ein besonderer Wert gelegt. Das Sachwortverzeichnis dieses Tabellenbuches enthält über 1900 Begriffe.

Es ist ganz normal, dass in einem Fachbuch zum gleichen Begriff an mehreren Stellen Aussagen gemacht werden. Dies geht aus den Seitenzahlen im Sachwortverzeichnis hervor.

Eine **Besonderheit dieses Tabellenbuches** besteht jedoch darin, dass durch rote Hinweispfeile (→) die Sachverhalte miteinander verkettet wurden. Die Hinweispfeile zeigen Ihnen also, wo Sie noch weitere Informationen zu der von Ihnen gewünschten Formel, Tabelle oder zu einem gewünschten Begriff finden können.

Das **Tabellenbuch Wärme** • **Kälte** • **Klima** wurde von Herrn Dipl.-Ing. Horst Herr – initiiert durch seine langjährige Tätigkeit an der Bundesfachschule Kälte-Klima-Technik in Maintal – realisiert.

Symbol für die globale Erwärmung: Erdball und Heizthermostat

Orientieren Sie sich in diesem Tabellenbuch vor allem mit Hilfe des Sachwortverzeichnisses.

Ein roter Pfeil (➞) zeigt an, dass Sie dort noch weitere Informationen finden.

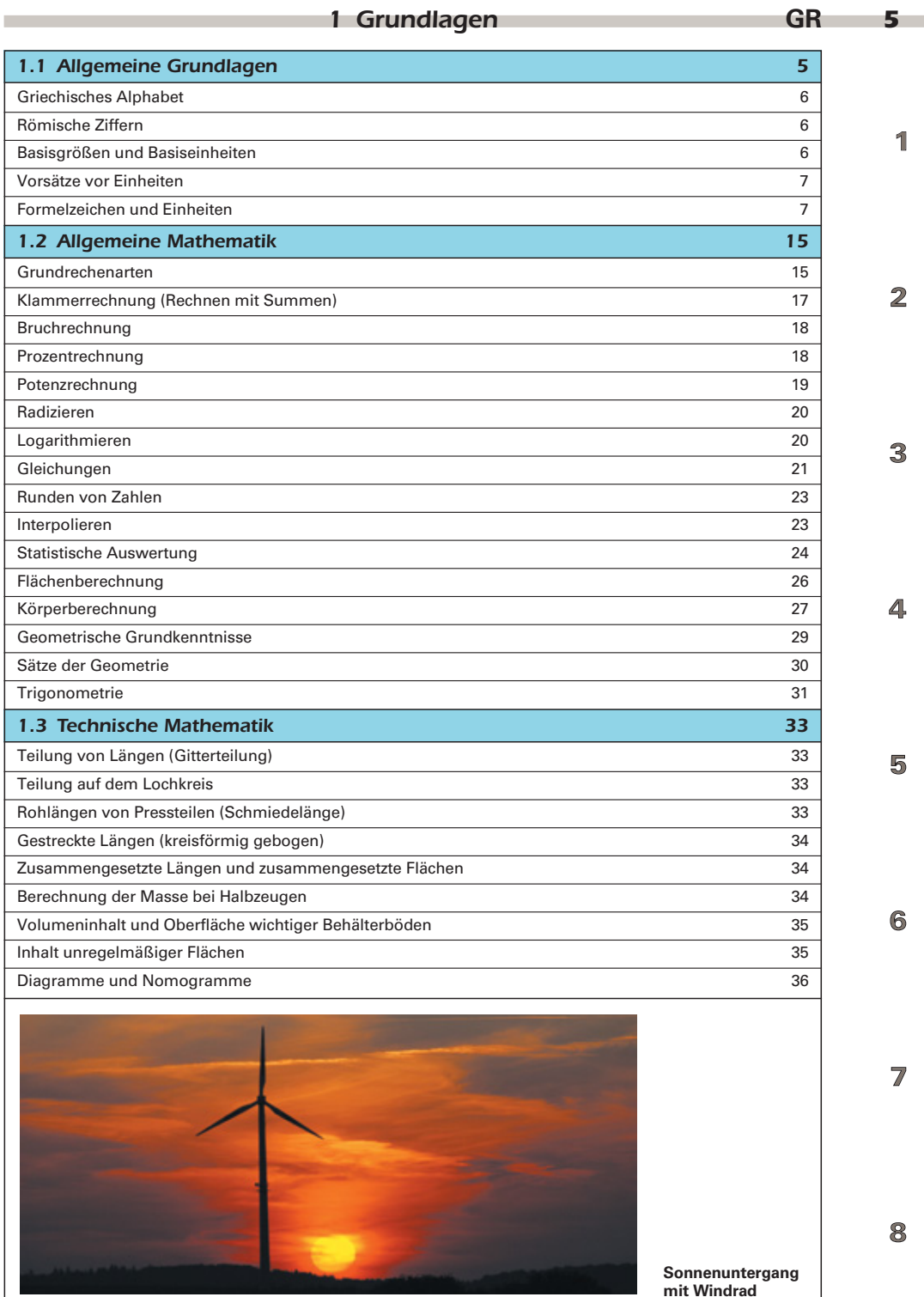

**mit Windrad**

H.

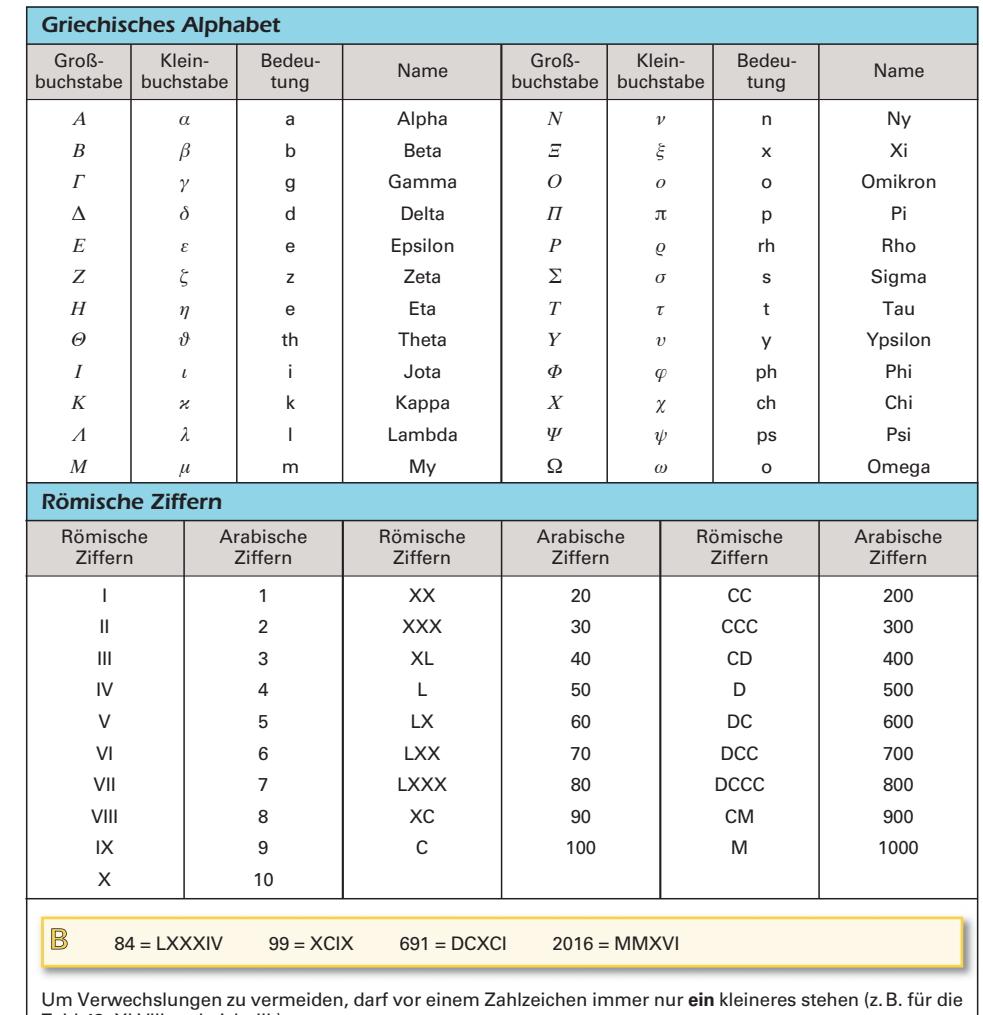

Zahl 48: XLVIII und nicht IIL).

# *Basisgrößen in ISQ*1) *und Basiseinheiten (SI-Einheiten*2)*)*

# **Basisgrößen und Basiseinheiten nach DIN EN ISO 80 000-1:** 2013-08

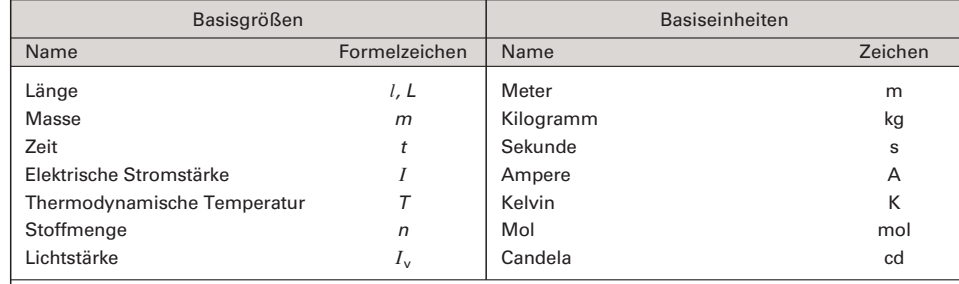

1) International System of Quantities (Internationales Größensystem)

<sup>2)</sup> SI ist die Abkürzung für Systeme International d'Unitès (Internationales Einheitensystem)

3

1

 $\overline{2}$ 

4

5

6

8

 $\overline{\mathbb{Z}}$ 

# *1.2 Allgemeine Mathematik* **GR** *23*

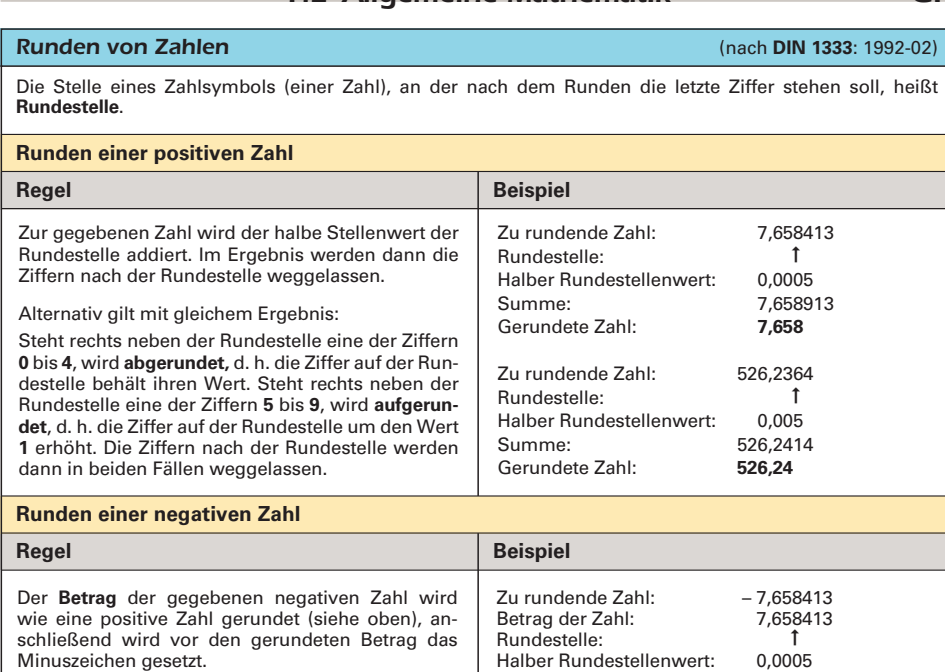

## *Interpolieren*

Interpolation nennt man die Bestimmung von **Zwischenwerten** zwischen zwei aufeinander folgenden Tabellenwerten (bzw. Funktionswerten) aufgrund der bekannten Zahlenwerte der Tabelle (bzw. Funktion).

#### **Lineare Interpolation**

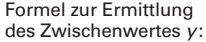

 $y = y_0 + (y_1 - y_0) \cdot t$ 

Für das Intervall:

 $\blacksquare$ 

$$
h=x_1-x_0
$$

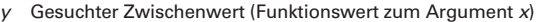

Gerundete Zahl:

 $y_0$  Unterer Funktionswert des Intervalls (bzw. Tabellenwert zum Argument  $x_0$ )

Summe: 7,658913<br>Gerundeter Betrag: 7,658 Gerundeter Betrag: 7,658<br>Gerundete Zahl: **7,658** 

- $y_1$  Oberer Funktionswert des Intervalls (bzw. Tabellenwert zum Argument  $x_1$ )
- h Intervall
- $x$  Argument zum gesuchten Funktions- bzw. Tabellenwert  $y$
- $x_0$  Untere Grenze des Intervalls
- $x_1$  Obere Grenze des Intervalls
- $t$  Anteil des Funktions- bzw. Tabellenwerteintervalls bis zum Argument x

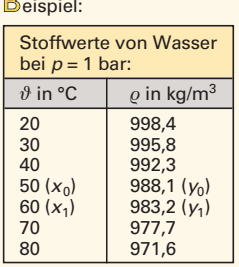

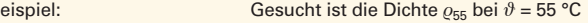

- Intervall:  $h = x_1 x_0 = 60 °C 50 °C = 10 °C$
- Teilung so wählen, dass 1 Teilungsschritt auf die Temperatur  $\vartheta$  = 55 °C fällt. Gewählt: Teilungsschritte von 1 °C.
- Anteil des Funktionswerteintervalls: Von 50 °C bis 55 °C sind es 5 Teilungsschritte von insgesamt 10 des Intervalls, somit ein Anteil von 50 %, d. h.  $t = 0.5$ .
- $\bullet$  y = y<sub>0</sub> + (y<sub>1</sub> y<sub>0</sub>) · t = 988,1 kg/m<sup>3</sup> + (983,2 kg/m<sup>3</sup> 988,1 kg/m<sup>3</sup>) · 0,5  $y = \rho_{55} = 985,65$  kg/m<sup>3</sup>

1

 $\mathfrak{D}% _{T}=\mathfrak{D}_{T}\!\left( a,b\right) ,\ \mathfrak{D}_{T}=\mathfrak{D}_{T}\!\left( a,b\right) ,$ 

R

4

5

71

இ

# *32* **GR** *1.2 Allgemeine Mathematik*

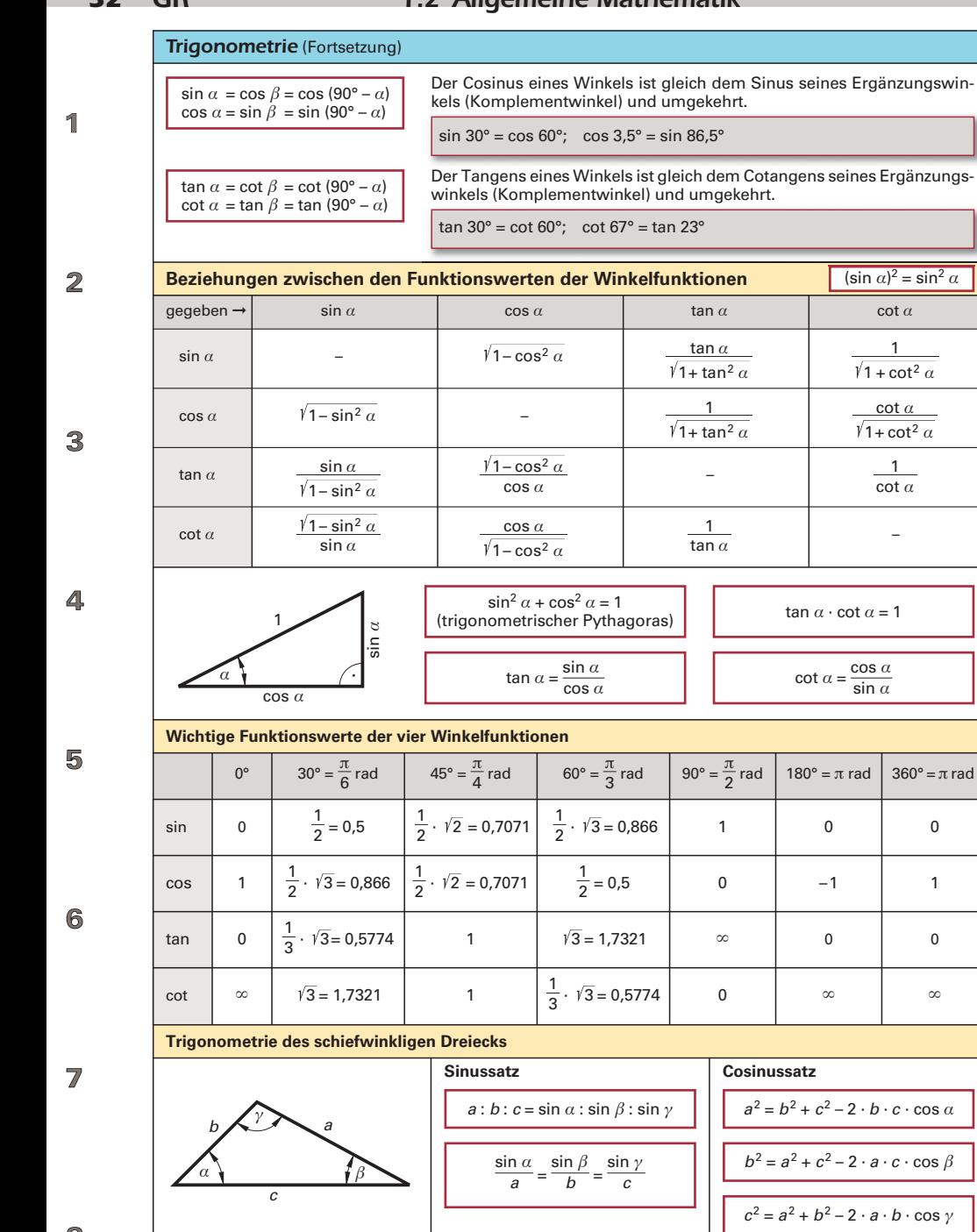

Beachten Sie: Der **Satz des Pythagoras** ist ein Sonderfall des Cosi- $c^2 = a^2 + b^2$  für  $\gamma = 90^\circ$ nussatzes für *γ* = 90° (rechtwinkliges Dreieck), da cos 90° = 0°.

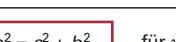

 $a^2 = b^2 + c^2 - 2 \cdot b \cdot c \cdot \cos \alpha$ 

 $b^2 = a^2 + c^2 - 2 \cdot a \cdot c \cdot \cos \beta$ 

 $c^2 = a^2 + b^2 - 2 \cdot a \cdot b \cdot \cos \gamma$ 

**Sinussatz Cosinussatz**

2

1+ tan<sup>2</sup>  $\alpha$ tan *a*

1

tan *a*

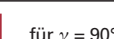

 $(\sin \alpha)^2 = \sin^2 \alpha$ 

 $1 + \cot^2 \alpha$ 1

cot *a*  $\sqrt{1 + \cot^2 \alpha}$ 

cot *a*

 $\tan \alpha \cdot \cot \alpha = 1$ 

1+ tan<sup>2</sup>  $\alpha$   $\beta$  1+ cot

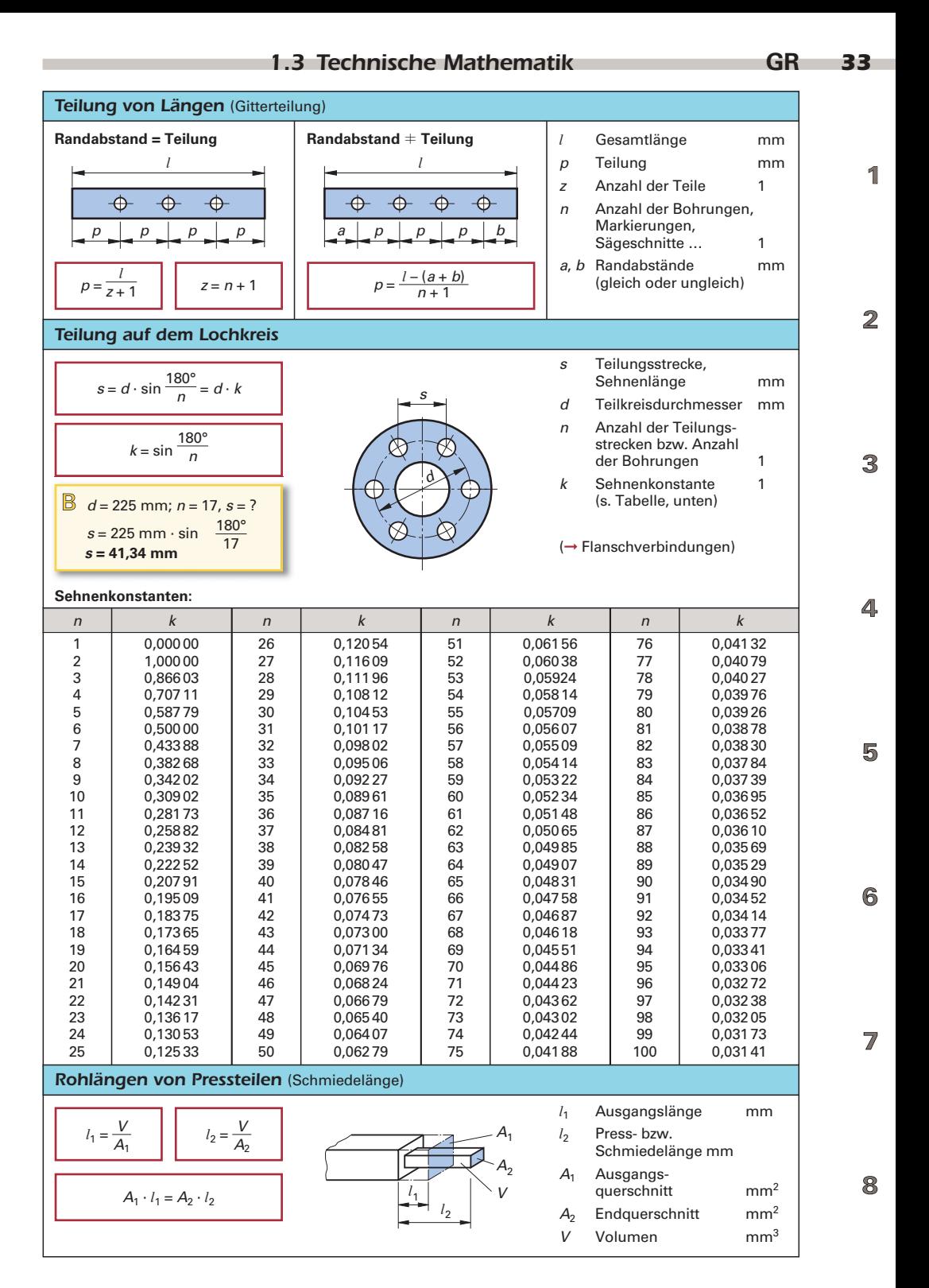

*Wärmetransport* (Fortsetzung)

$$
R_{\lambda \text{ges}} = R_{\lambda 1} + R_{\lambda 2} + R_{\lambda 3} + \dots + R_{\lambda n}
$$
\nGesamt

\n
$$
\dot{Q} = \frac{\Delta \vartheta_1}{R_{\lambda 1}} = \frac{\Delta \vartheta_2}{R_{\lambda 2}} = \dots = \frac{\Delta \vartheta}{R_{\lambda \text{ges}}}
$$

\nWärmestrom

Die Wärmeleitfähigkeit  $\lambda$  ist stark temperaturab**hängig.**

**Indices 1 … n:** Wandbezeichnungen

$$
\hat{Q} = \frac{2 \cdot \pi \cdot l \cdot \lambda}{\ln \frac{d_a}{d_i}} \cdot (\vartheta_1 - \vartheta_2)
$$
\nWärmestrom

\ndurch einen Hollzylinder

\n
$$
\hat{Q} = \frac{2 \cdot \pi \cdot l \cdot \Delta \vartheta_{ges}}{\frac{1}{\lambda_1} \cdot \ln \frac{d_2}{d_1} + \frac{1}{\lambda_2} \cdot \ln \frac{d_3}{d_2} + \dots}
$$
\nWärmestrom

\ndurch mehrschichtige

\n(nebenst. Bild)

*î*n: natürlicher Logarithmus

**Indices 1 … n:** Wandbezeichnungen

Der **Temperaturverlauf** in zylindrischen Wänden ist nicht linear, sondern er erfolgt nach einer **logarithmischen Funktion.**

Weitere Formeln für die Berechnung des Wärmestroms durch gekrümmte Wände (nicht zylindrisch) sind in technischen Handbüchern insbesondere im **VDI-Wärmeatlas** zu finden, z.B. für den Wärmedurchgang durch ➞ Klöpperböden.

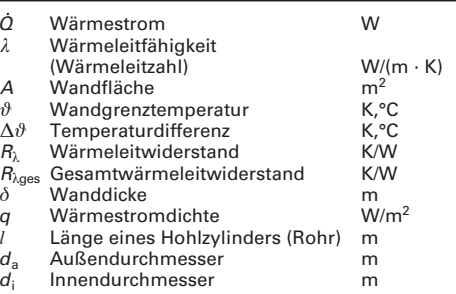

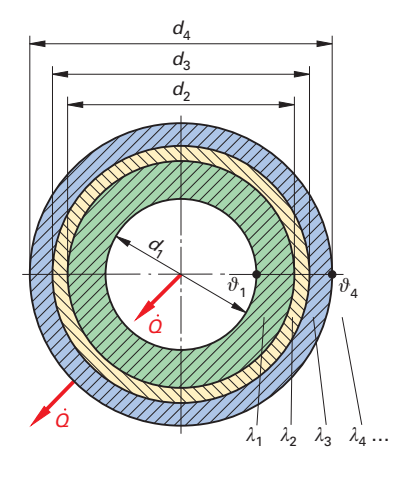

#### **Wärmeleitfähigkeit** (bei $\vartheta$  = 20 °C) (→ Dämm- und Sperrstoffe)

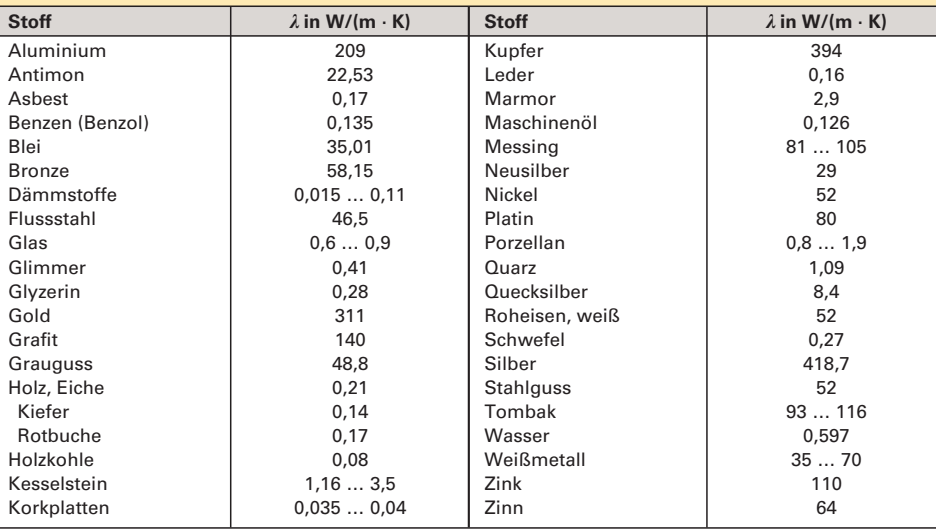

6

5

 $\mathbb Z$ 

 $\mathbb{B}$ 

4

7

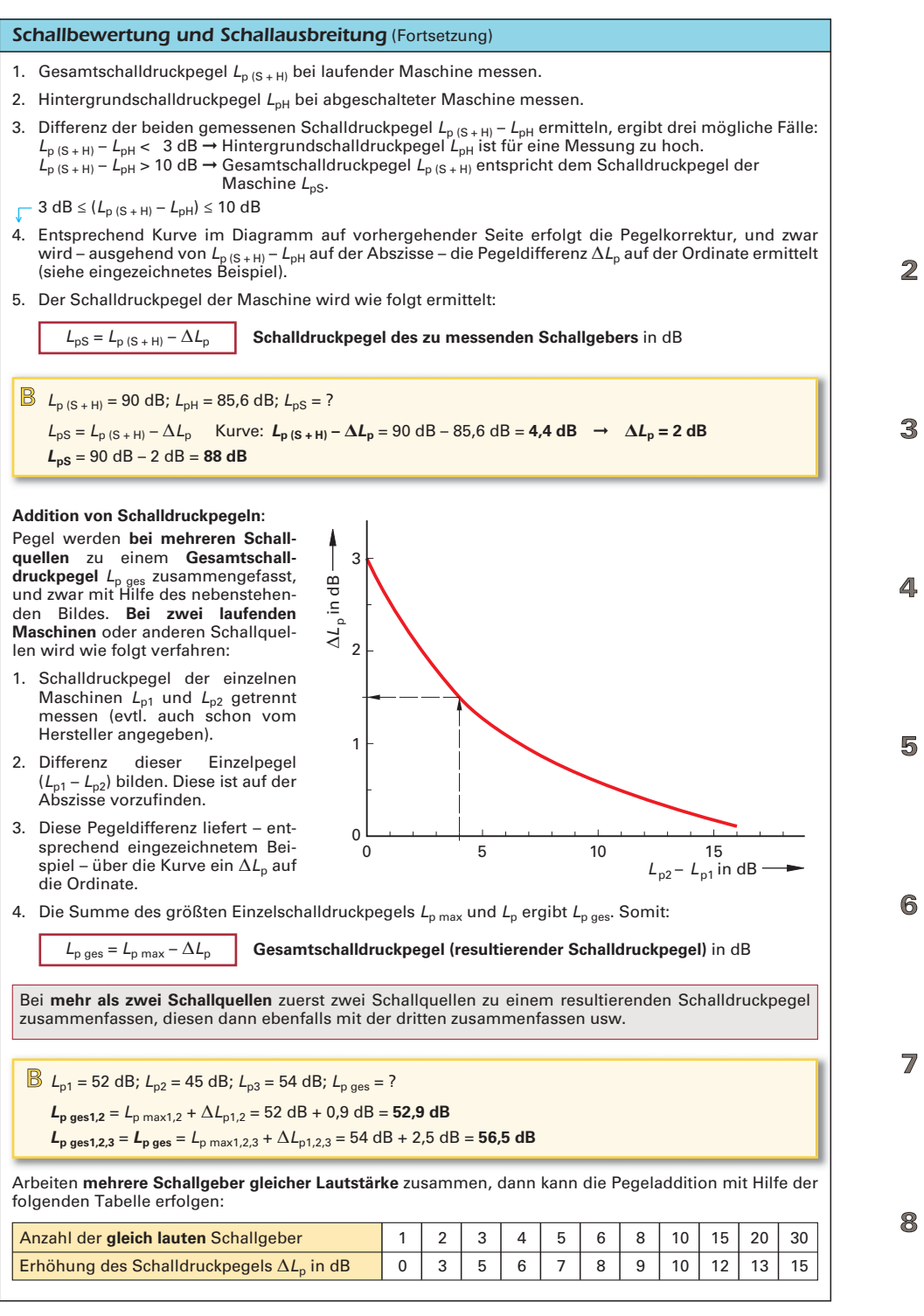

#### *Darstellung von Rohrleitungen* (Fortsetzung) (nach **DIN EN ISO 6412:** 2018-06)

#### **Isometrische Darstellung**

#### **Bemaßung**

Rohre mit Bögen werden von Mittellinie zu Mittellinie (Maß b) oder von Mittellinie zum Rohrende (Maße a und c) bemaßt (Bild 1).

**Anmerkung:** Bögen werden vereinfacht dargestellt, indem man die gerade Länge der Fließlinie zum Scheitelpunkt ausdehnt. Die Bögen in den Rohren dürfen zur besseren Klarheit ebenfalls dargestellt werden. Wenn in diesem Fall die Projektionen von Bögen eine elliptische Form haben, dürfen diese durch Kreisbögen dargestellt werden.

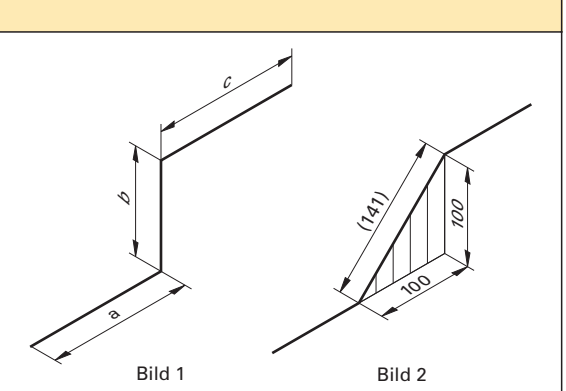

 $\Lambda^{\text{o/o}}$ 

 $7 + 1600$ 

Bild 3

Bild 4

**+4650** 

 $\n <sup>1,2850</sup> <sup>8</sup>$ 

#### **Redundante Bemaßung**

Wenn notwendig, werden die schraffierten Hilfsprojektionsebenen bemaßt. Falls es notwendig ist eine Doppelbemaßung anzugeben, ist eines der Maße in Klammern zu setzen (Bild 2).

#### **Neigungsrichtung**

Die Neigungsrichtung wird durch ein rechtwinkliges Dreieck oberhalb der Fließlinie angegeben, dessen Spitze vom höheren zum niedrigeren Niveau weist. **Die Neigung wird bei isometrischer Darstellung der Fließlinie nicht berücksichtigt.**

Es kann zweckmäßig sein, die Neigung auf ein gegebenes Niveau zu beziehen (Bild 3).

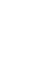

R

# 5

ഭ

7/

#### **Höhenangaben**

Der waagerechte Teil der Hinweislinie ist parallel zur zugeordneten Fließlinie zu zeichnen. Im Beispiel beziehen sich die Höhenangaben auf die Unterseite der Rohrleitungen (Bild 4).

#### **Grafische Symbole**

Grafische Symbole sind isometrisch zu zeichnen (Bild 5).

#### **Reduzierungen**

Die jeweiligen Nenngrößen sind oberhalb der grafischen Symbole anzugeben (Bild 6).

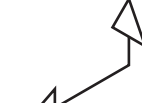

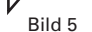

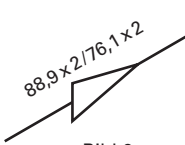

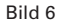

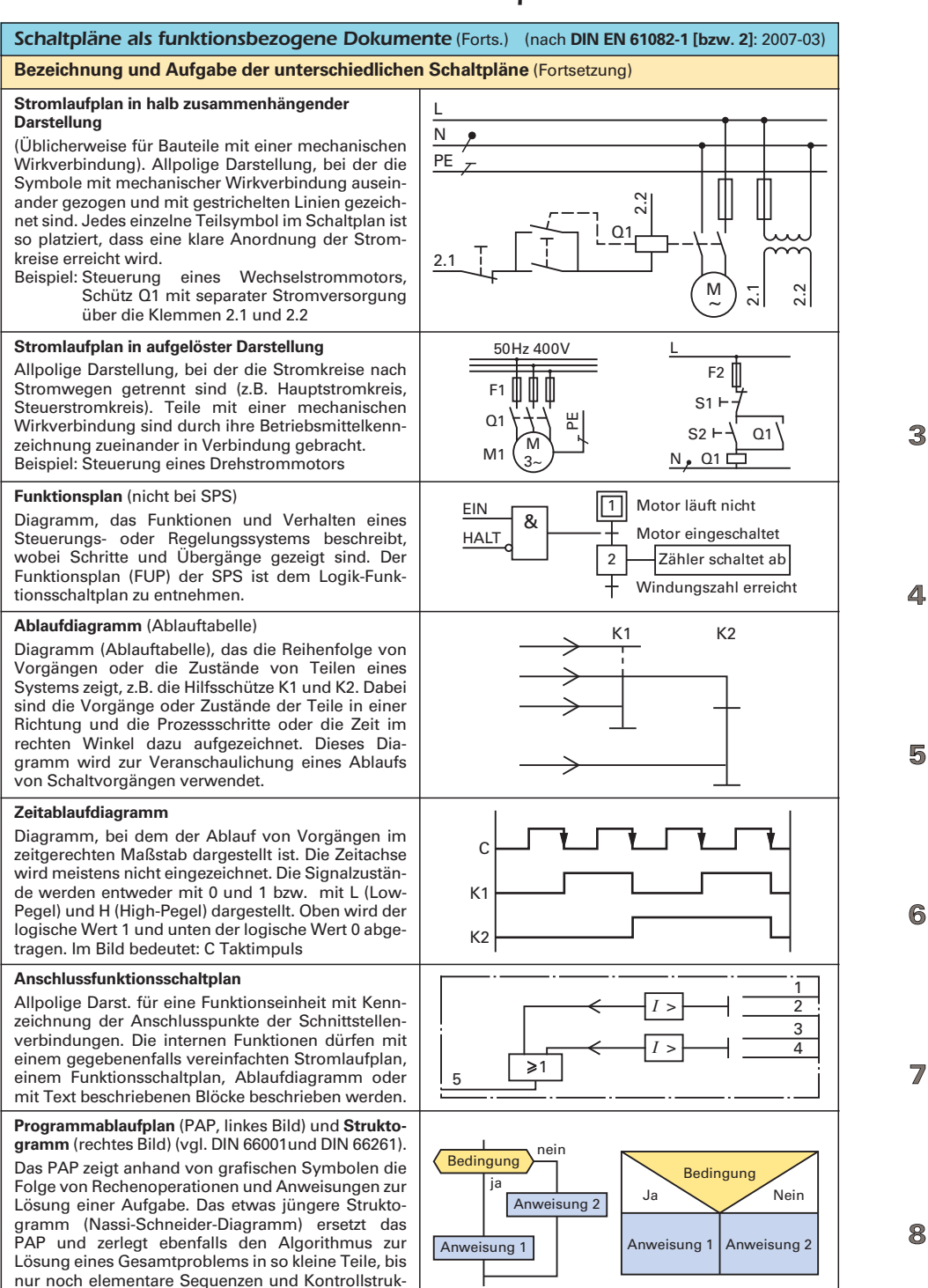

turen übrig bleiben.

# *170* **TK** *3.7 Bauzeichnungen*

#### *Linienarten und Bemaßung* (Fortsetzung)

Liniengruppe I und II  $\rightarrow$  Maßstab  $\leq$  1:100, Liniengruppe III und IV  $\rightarrow$  Maßstab  $\geq$  1:50

Die Liniengruppe I ist nur dann anzuwenden, wenn eine Zeichnung mit der Liniengruppe III angefertigt, im Verhältnis 2 : 1 verkleinert wurde und die Verkleinerung weiterbearbeitet werden soll. In der Zeichnung mit der Liniengruppe III ist dann die Schriftgröße 5,0 mm zu wählen. **Die Liniengruppe I erfüllt nicht die Anforderungen der Mikroverfilmung.**

Die Liniengruppe IV ist für Ausführungszeichnungen anzuwenden, wenn eine Verkleinerung z.B. vom Maßstab 1 : 50 in den Maßstab 1 : 100 vorgesehen ist und die Verkleinerung den Anforderungen der **Mikroverfilmung** zu entsprechen hat. Die Verkleinerung kann dann gegebenenfalls mit den Breiten der Liniengruppe II weiterbearbeitet werden.

#### **Maßlinienbegrenzung:**

Nach **DIN** wahlweise entsprechend nebenstehender Abbildung, d.h.

- als kleiner Kreis oder
- als kurzer Strich unter 45° von links unten nach rechts oben (Regelfall)

Die **Maßhilfslinie** schneidet die **Maßlinie** unter einem Winkel von 90°.

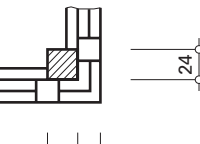

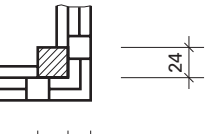

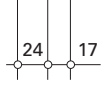

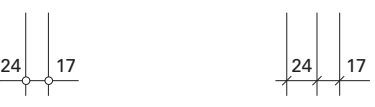

#### **Maßanordnung:**

Die Breite von Türen, Fenstern und sonstigen Öffnungen **(Durchbrüche)** wird über die Maßlinie bzw. Achslinie, die Höhe darunter geschrieben. Die Bemaßung ist nach den drei folgenden Systemen möglich:

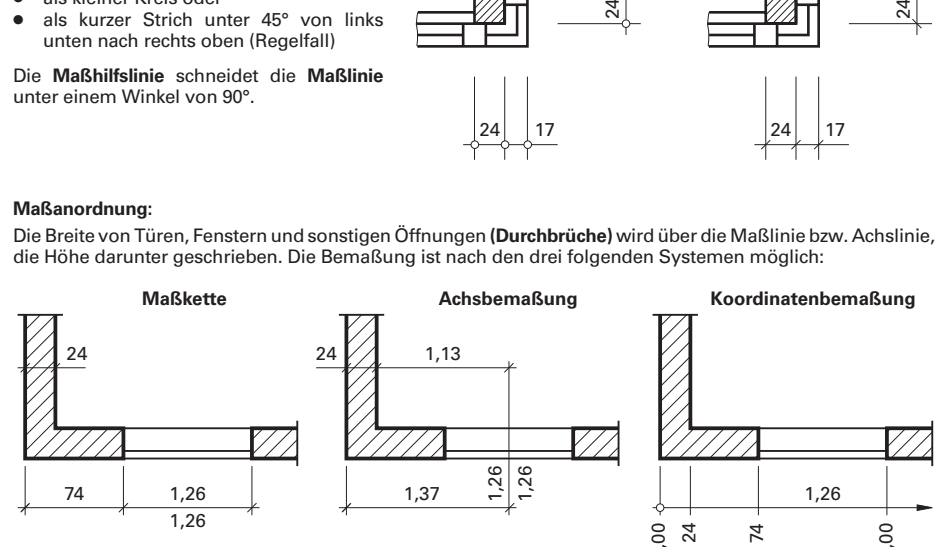

Erfolgt eine Bemaßung nicht nach diesen drei Bemaßungssystemen, so entspricht die Folge der Maßangabe den Größen Höhe/Breite. Beispiel: 2,12/1,26 heißt Höhe = 2,12 m und Breite = 1,26 m.

#### **Höhenmaße**:

孱

7/

8

Entsprechend neben gezeichneter Details unterscheidet man

- **Rohbaumaß** und
- ▽ **Fertigbaumaß.**

Geschosshöhen, Brüstungshöhen und Durchgangshöhen müssen grundsätzlich gekennzeichnet sein. Die Höhenangabe besteht aus Höhenkote, entsprechendem Pfeil und Maßbegrenzungslinie.

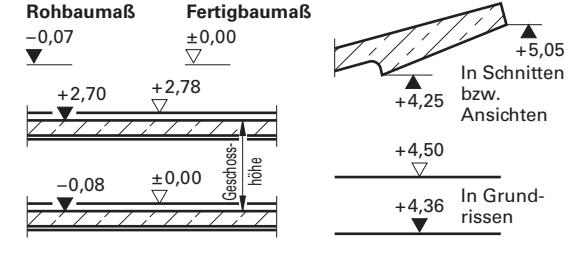

**Toleranzen am Bau: → AGI-Arbeitsblatt M1** "Maßtoleranzen, Messverfahren und Messgeräte"<br>**AGI-Arbeitsblatt M2** "Abmaße für Längen und Oberflächen von E "Abmaße für Längen und Oberflächen von Bauteilen und Bauwerken"

**AGI** heißt **Arbeitsgemeinschaft Industriebau e.V.**

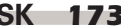

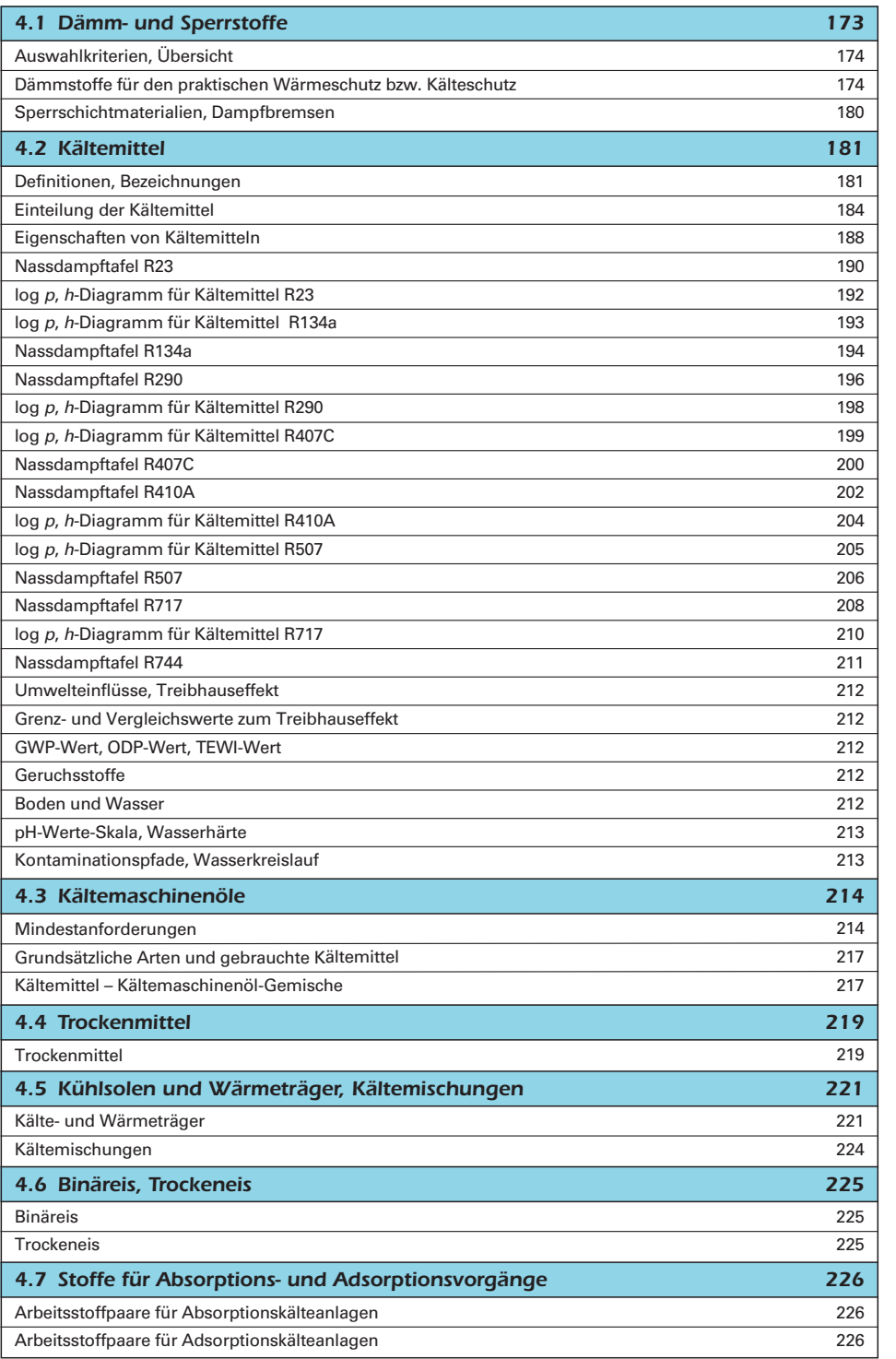

4

5

 $\overline{\mathbb{Z}}$ 

6

4

5

 $6\overline{6}$ 

 $\overline{Z}$ 

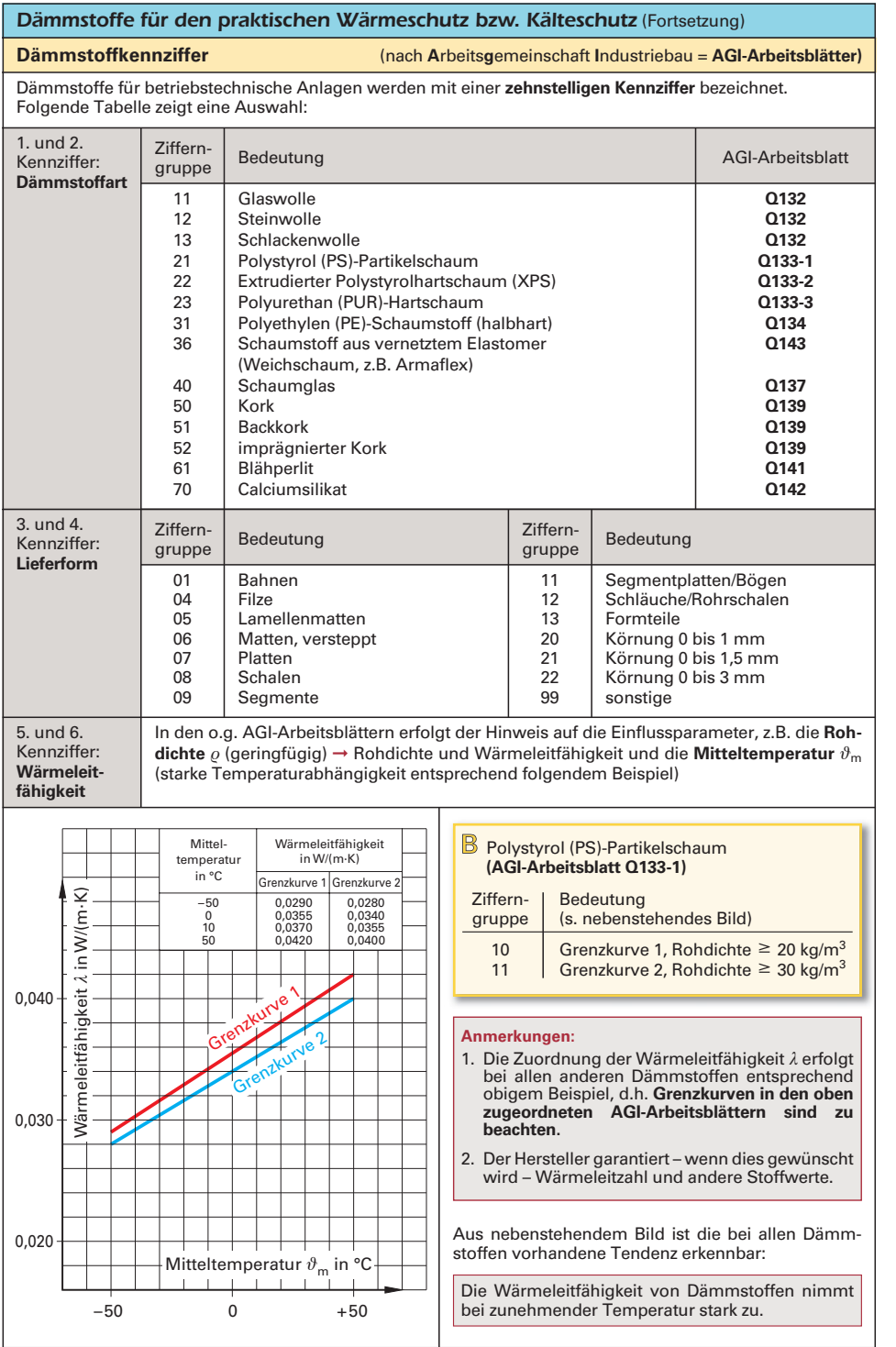

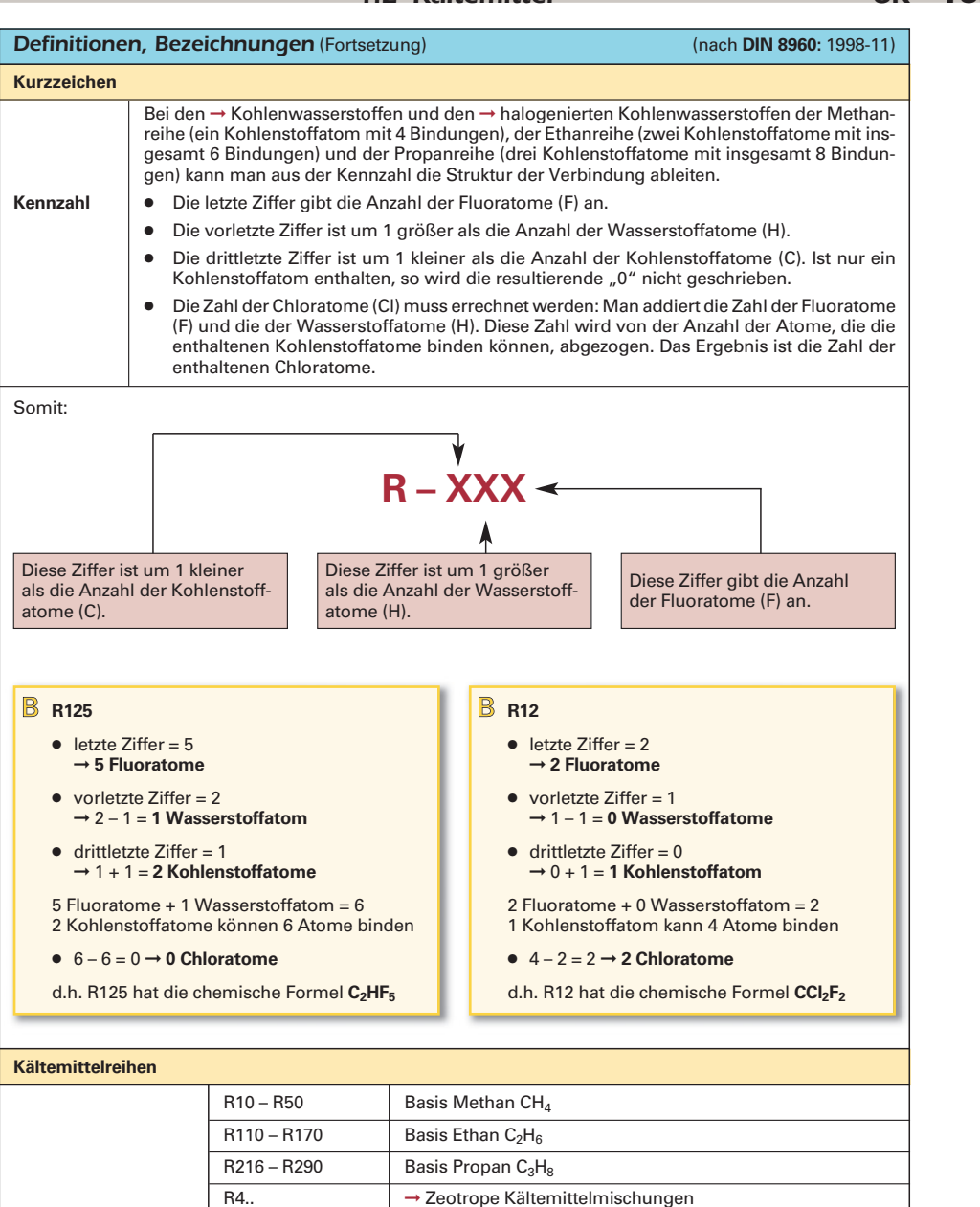

R5.. 
■ → Azeotrope Kältemittelmischungen

R630 – R631 Organische Stickstoffverbindungen

R1112 – R1270 Ungesättigte organische Verbindungen RC... 2yklische Kohlenwasserstoffverbindungen

R7.. Anorganische Verbindungen (die beiden Ziffern nach der

7 geben die ➞ molare Masse des Kältemittels an)

**Kältemittelreihe** R600 – R611 Verschiedene organische Kältemittel

4,

厉

ഭ

7/

இ

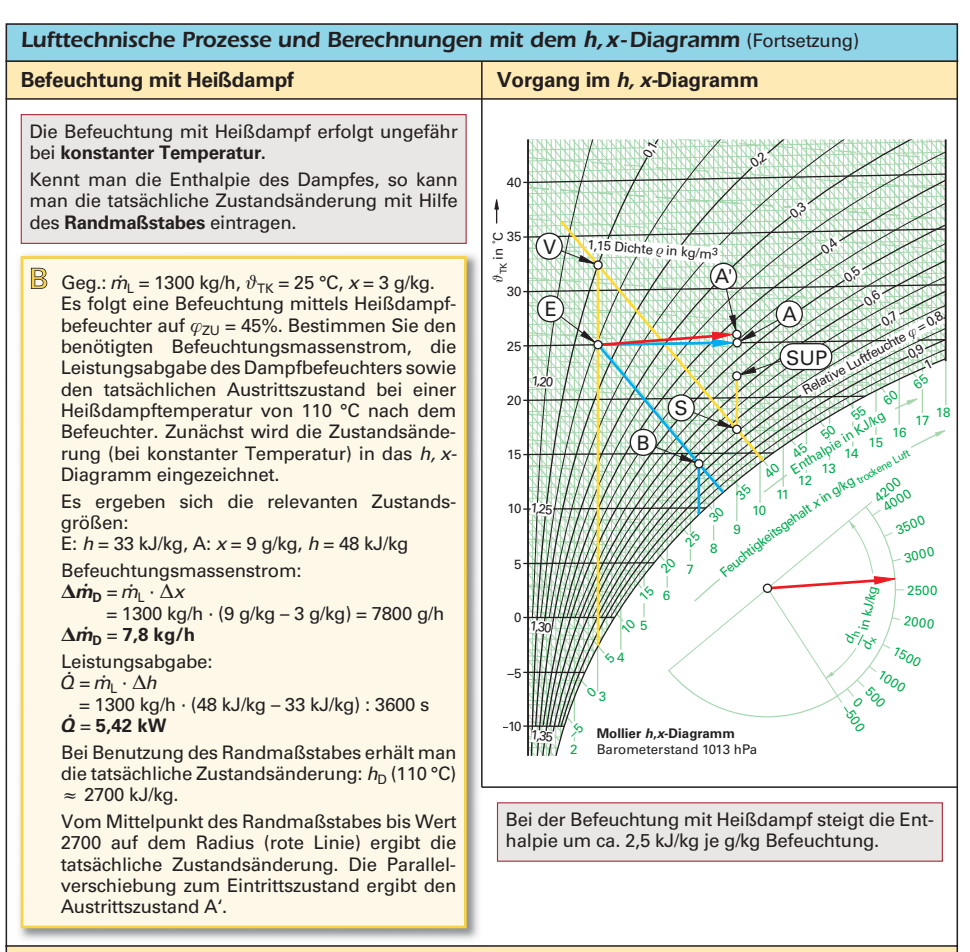

#### **Verdunstungsbefeuchtung**

#### Die Verdunstungsbefeuchtung verläuft im h, x-Diagramm meist bei nahezu **konstanter Enthalpie** (adiabat). Luft ( $\vartheta_{TK}$  = 25 °C, x = 3 g/kg) soll mit einem Verdunstungsbefeuchter befeuchtet werden (Wirkungsgrad  $\eta_B = 0.83$ . Bestimmen Sie  $\vartheta_{TK}$  und  $\varphi$  nach dem Wäscher. Zunächst zeichnet man die Enthalpielinie bis zur Sättigungslinie ein (Blau). Dann bestimmt man  $x_{\text{max}}$  ( $x_{\text{max}} = 8.5$  g/kg). Mit  $x_E = 3$  g/kg folgt:  $\eta_B = \frac{\Delta x}{\Delta x} = \frac{x_A - x_E}{x_A - x_E} \Rightarrow x_A = \eta_B \cdot (x_{\text{max}} - x_E) + x_E$  $x_A = 0.83 \cdot (8.5 \text{ g/kg} - 3 \text{ g/kg}) + 3 \text{ g/kg} \approx 7.6 \text{ g/kg}$ Am Schnittpunkt der Enthalpielinie mit der Linie  $x = 7.6$  g/kg befindet sich der Austrittszustand nach dem Befeuchter (Punkt B).  $\vartheta_{TK} \approx 13.8 \degree C$ ,  $\varphi \approx 80\%$ .  $\Delta x_{\text{max}}$  $X_A - X_E$  $x_{\text{max}} - x_E$ B ZU:  $\vartheta_{TK}$  = 22 °C,  $\varphi_{ZU}$  = 55%. Bestimmen Sie die Temperatur nach dem Vorerhitzer bei Einsatz des Verdunstungsbefeuchters mit  $\eta_B = 0.83$ . Vorgabe ist hier die absolute Feuchte am Austritt des Befeuchters,  $x_A = 9$  g/kg =  $x_{ZU}$ . Hiermit kann man das benötigte  $x_{\text{max}}$  und damit die Enthalpielinie bestimmen, auf der die Befeuchtung stattfindet:  $\eta_B = \frac{\Delta x}{\Delta x_{\text{max}}} = \frac{x_A - x_E}{x_{\text{max}} - x_E} \Rightarrow x_{\text{max}} = \frac{x_A - x_E}{\eta_B} + x_E = \frac{9 \text{ g/kg} - 3 \text{ g/kg}}{0.83} + 3 \text{ g/kg} \approx 10.2 \text{ g/kg}$  $X_A - X_E$  $x_{\text{max}} - x_E$ 9 g/kg – 3 g/kg 0,83  $X_A - X_E$  $\eta_{\mathsf{B}}$

6

7/

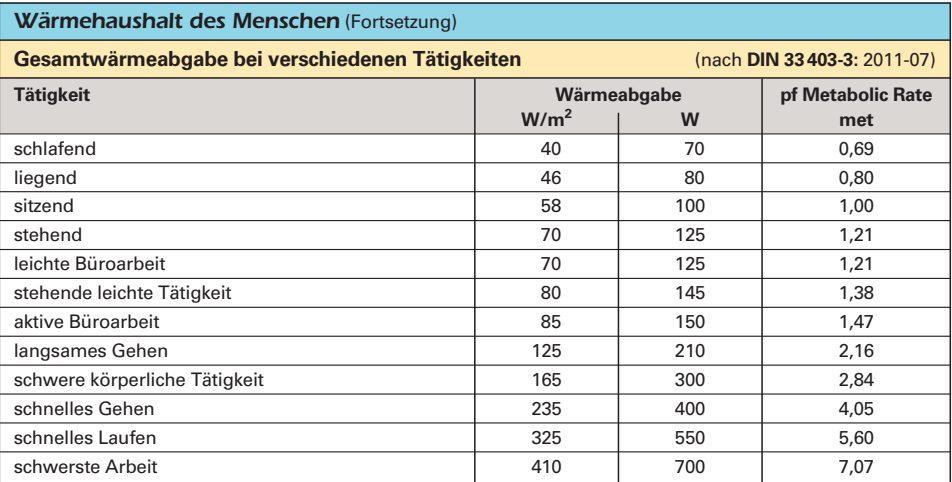

**Anteile der sensiblen und latenten Wärmeabgabe bei sitzender Tätigkeit und leichter Arbeit in Abhängigkeit von der Raumlufttemperatur**

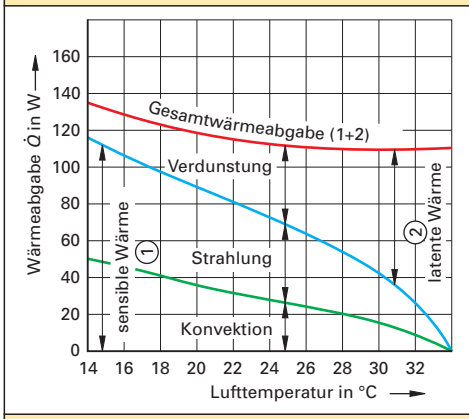

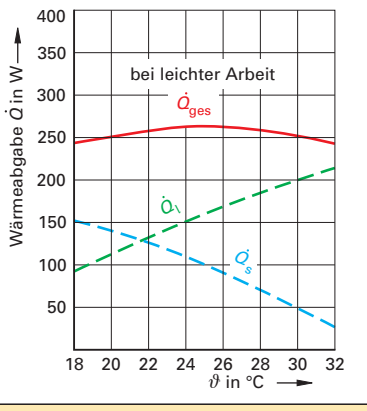

#### **Stufung für den Arbeitsenergieumsatz** (nach **DIN 33403-3:** 2011-07)

#### **Arbeitsenergieumsatz = Gesamtenergieumsatz abzüglich Grundumsatz**

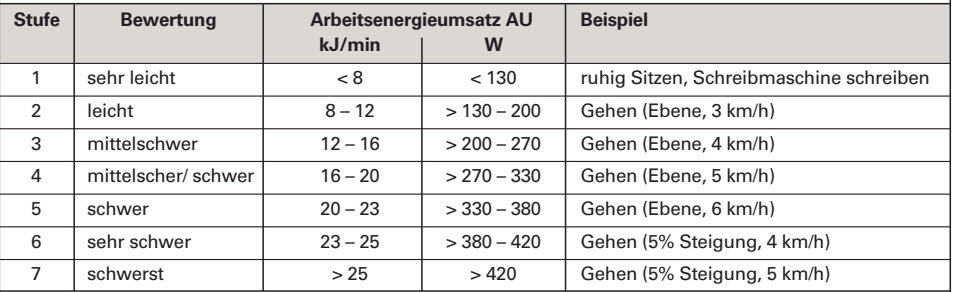

Als **Dauerleistungsgrenze** für muskuläre Arbeit gilt ein AU zwischen **16 und 20 kJ/min.** Oberhalb der Stufe 4 ist eine Dauerbelastung nicht mehr tolerierbar bzw. muss die damit verbundene Minderung der Leis tungsfähigkeit durch Erholungszeiten ausgeglichen werden.

 $\overline{\mathbb{Z}}$ 

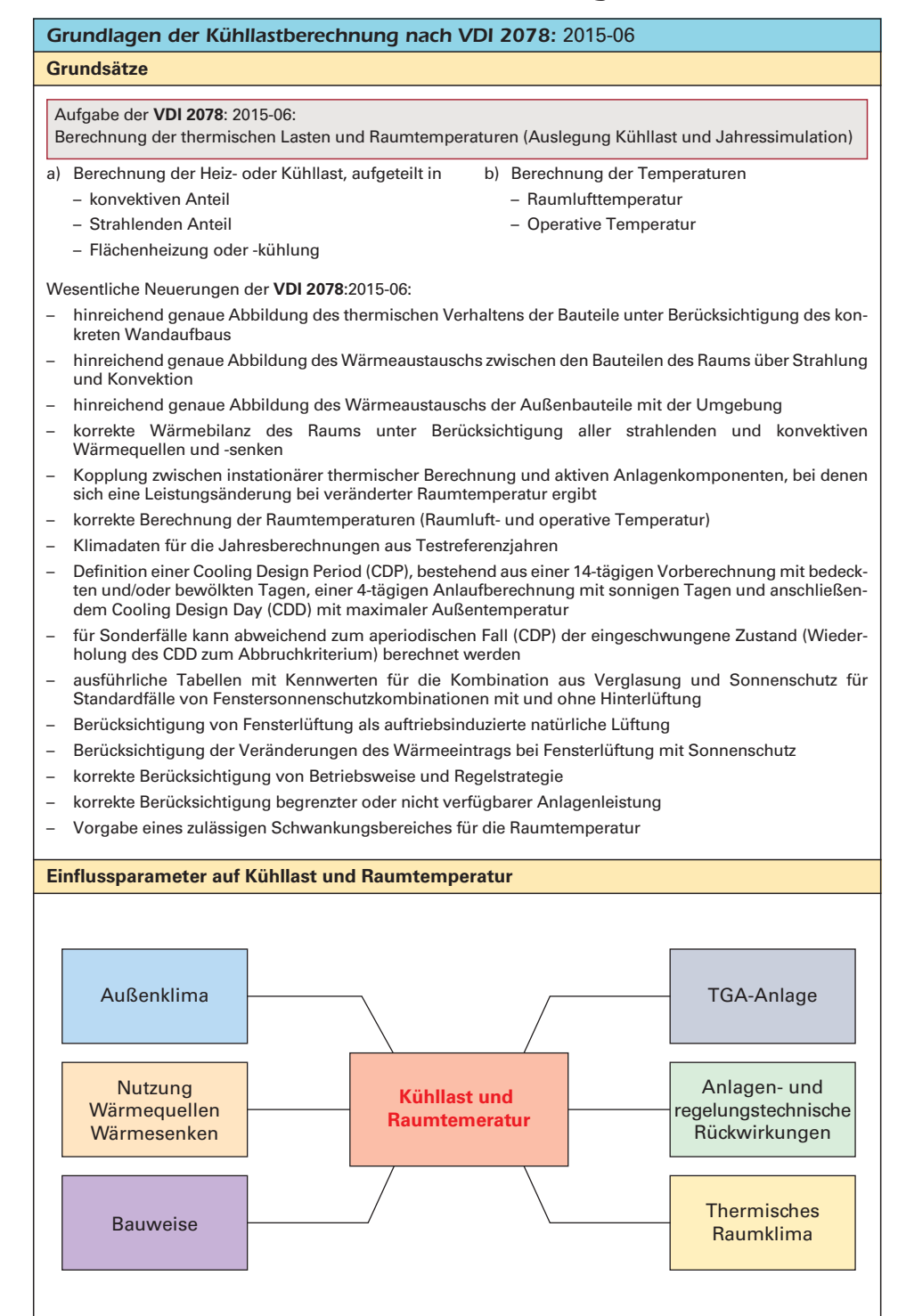

R

 $6\phantom{1}6$ 

 $\overline{\mathbb{Z}}$ 

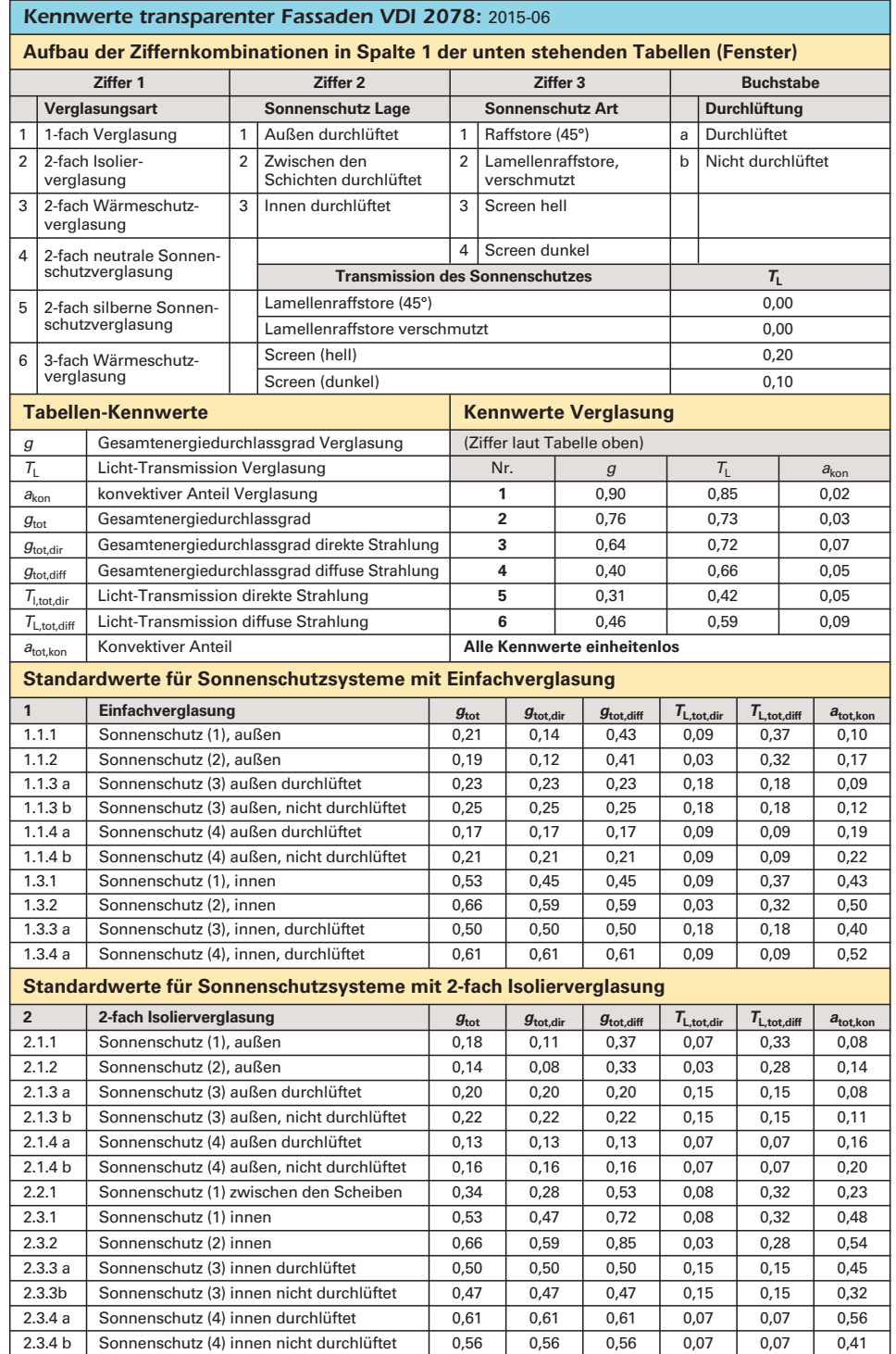

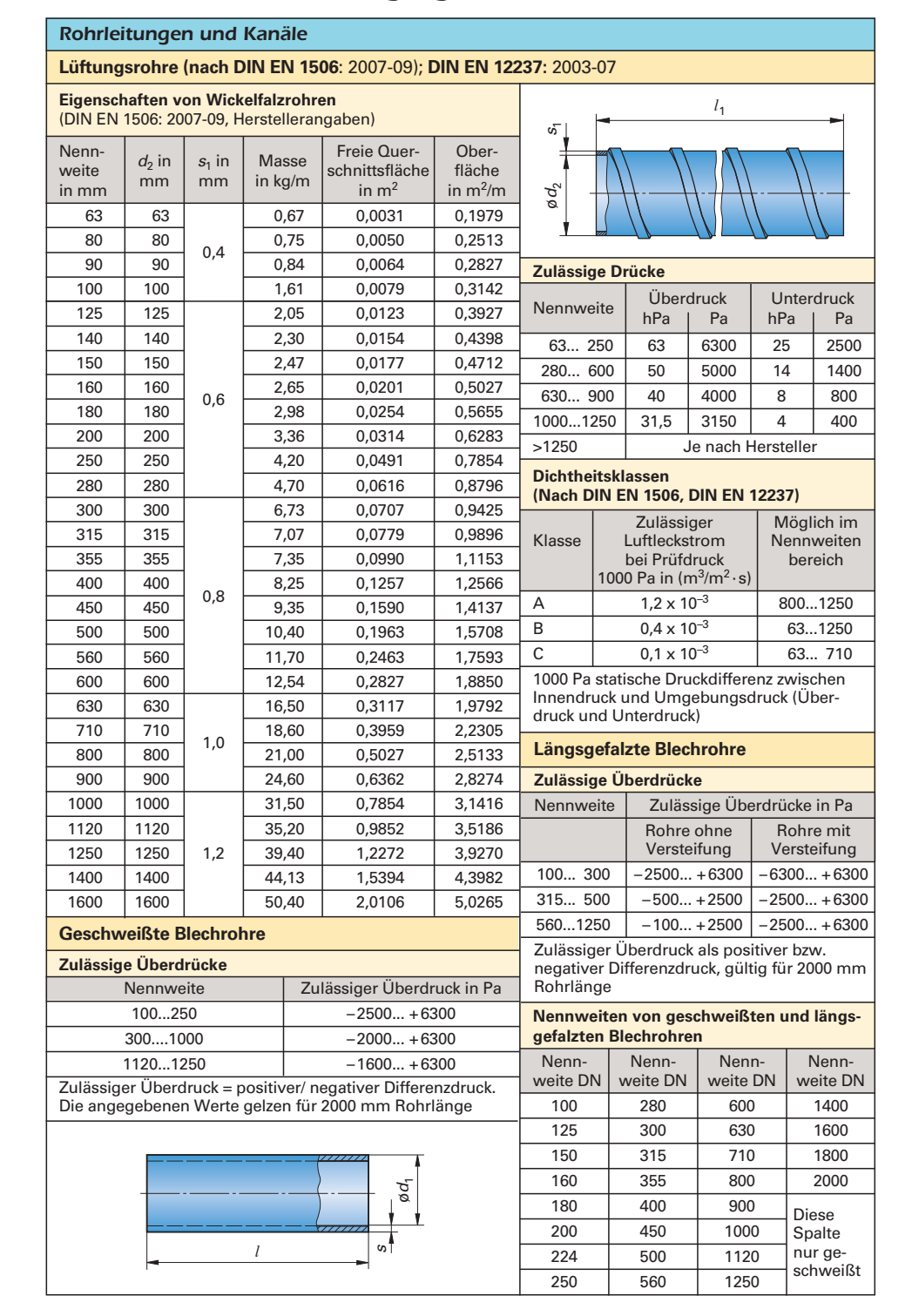

6

71

இ

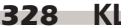

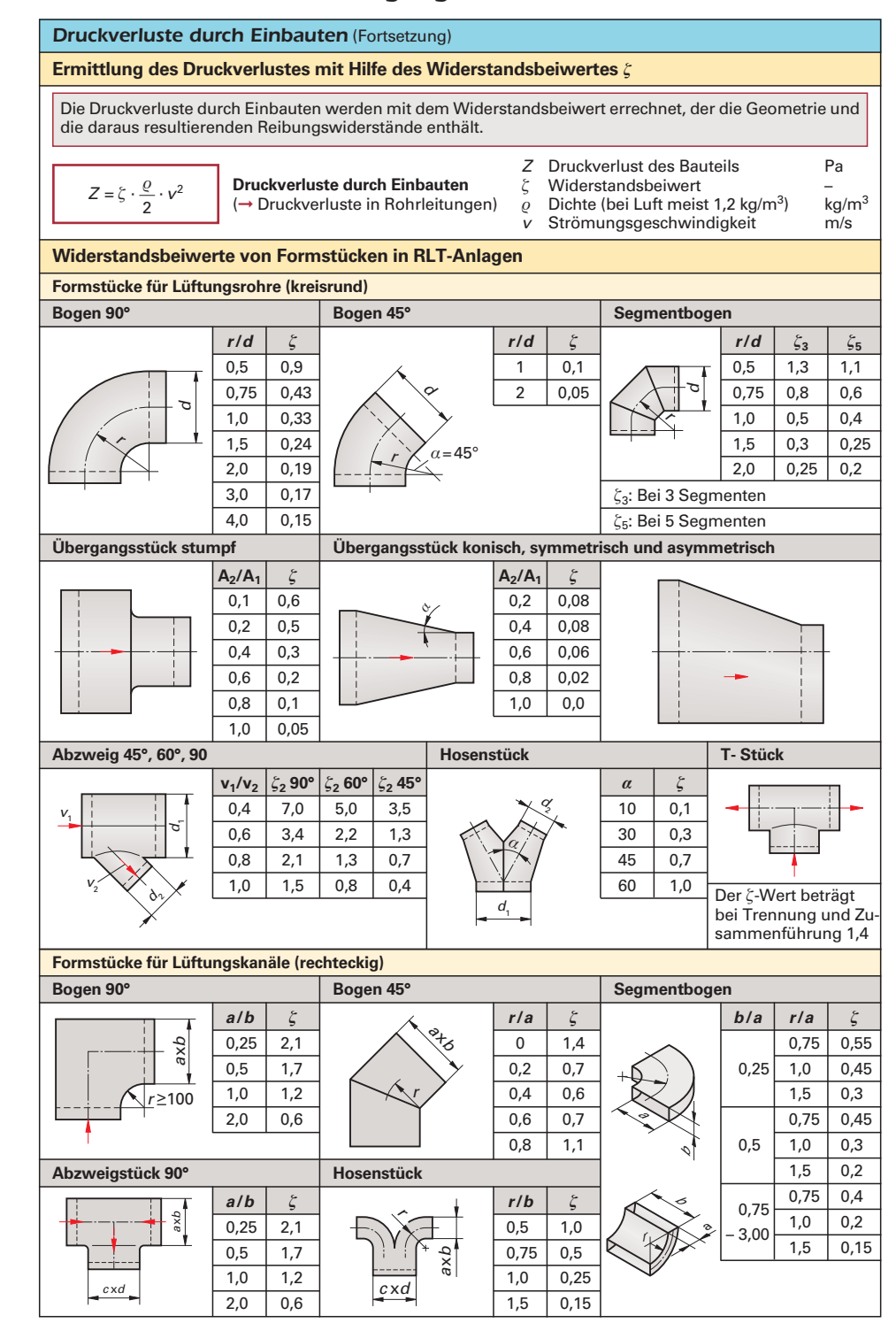

ഭ

R

7/

# *Luftbefeuchtung*

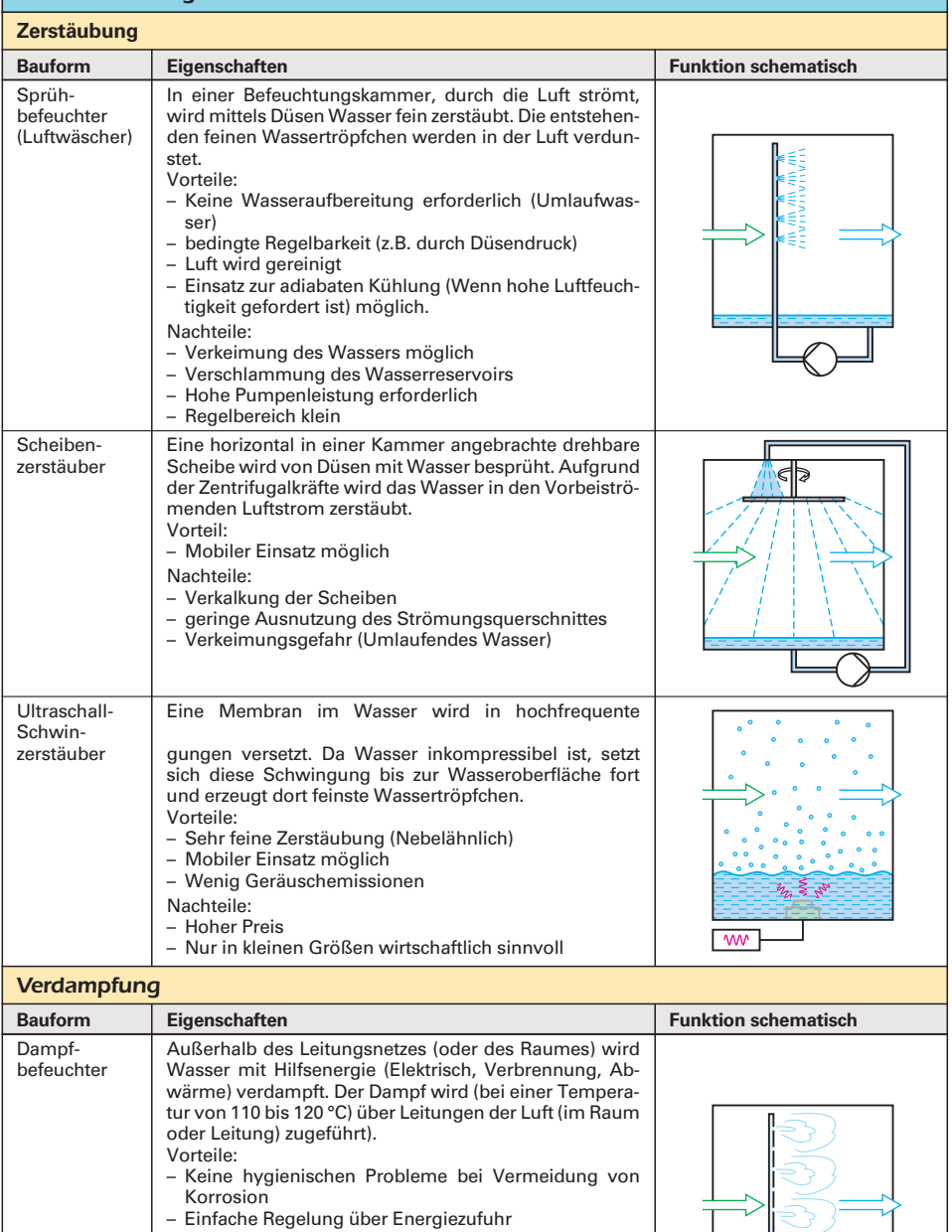

– Einfache Wartung (Dampfzylinder reinigen oder austauschen).

#### Nachteile:

– Teuer in der Anschaffung

- Bei elektrischer Beheizung teuer im Betrieb
- Verkalkung des Dampfzylinders
- Bei ungewollter Kondensation des Dampfes Hygienische und Korrosionsprobleme.

 $\overline{\mathbb{Z}}$ 

8

 $\overline{mn}$ 

 $\overline{r}$ 

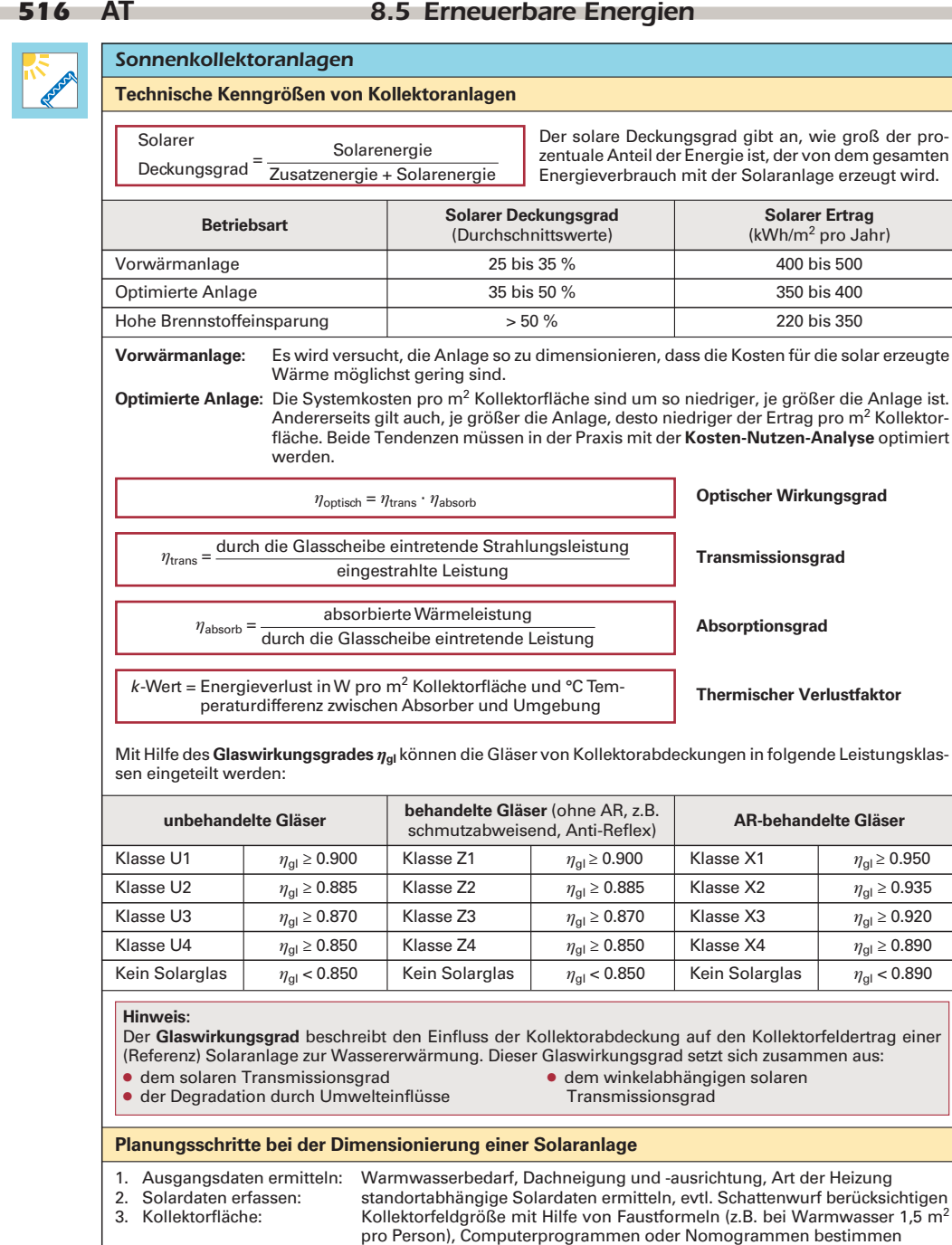

- 4. Speichergröße: Dimensionierung mit Hilfe von Faustformeln (z.B. bei Warmwasser 50 Liter
- 
- pro m2 Kollektorfläche) 5. Anlage: Dimensionierung der Rohrleitungen, Rohrisolierung, Pumpe, Ausdehnungsgefäß, Armaturen, E-Patrone, Frostschutzmenge, Wärmetauscher, Regelungstechnik, …
- 6. Kalkulation- und Wirtschaftlichkeitsberechnungen unter Berücksichtigung von Förderungsmöglichkeiten

8

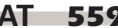

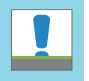

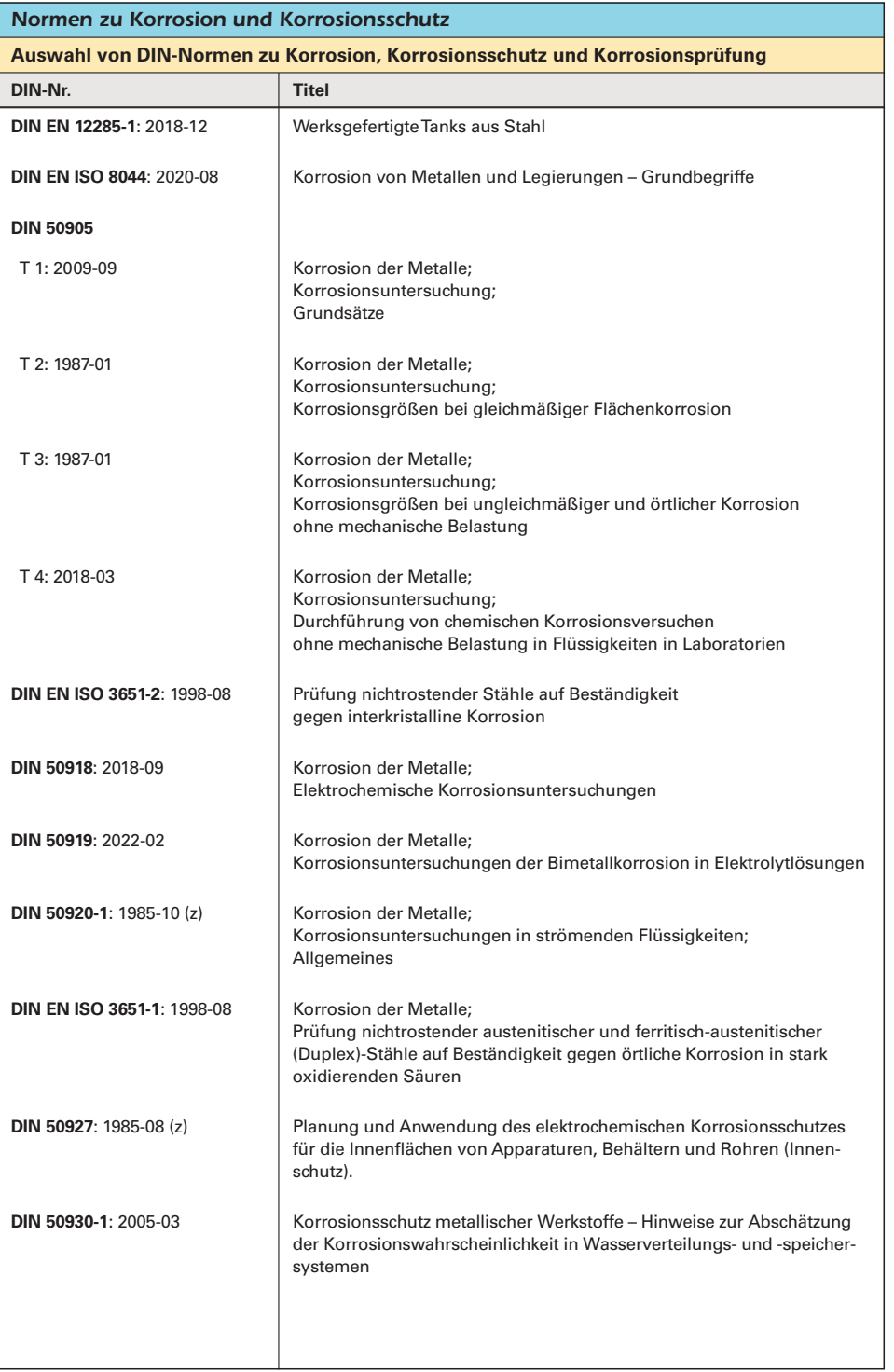